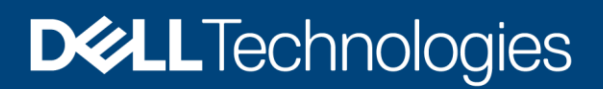

Notice technique

# Dell PowerFlex

L'infrastructure software-defined ultime

### Famille PowerFlex

L'infrastructure software-defined PowerFlex permet une consolidation à grande échelle dans le datacenter, couvrant presque tous les types de charges applicatives et de topologie de déploiement. Son architecture centrée sur les logiciels permet l'automatisation et la programmabilité de la pile d'infrastructure complète. Son évolutivité, ses performances et sa résilience permettent de respecter sans effort des contrats de niveau de service stricts portant sur les charges applicatives. Plateforme d'infrastructure universelle, PowerFlex associe des ressources de calcul et de stockage software-defined hautes performances dans un fabric unifié et géré pour les modes bloc et fichier. Disponible avec plusieurs options de consommation flexible (rack, appliance, nœuds personnalisés ou dans le Cloud public), elle offre diverses architectures de déploiement : calcul et stockage indépendants (deux couches), HCI (une seule couche) ou une combinaison des deux. PowerFlex est idéale pour les applications et les bases de données hautes performances, pour créer un Cloud privé/hybride agile ou consolider des ressources dans des environnements hétérogènes.

#### 01010000 01101111 01110111 **PowerFlex software** 01100101 01110010 01000110 Software-defined block and file storage services that enable scale-out storage infrastructure Using x86 nodes and TCP/IP networking. 01101100 01100101 01111000 PowerFlex **PowerFlex rack PowerFlex appliance PowerFlex custom node** Fully engineered system High-performance infrastructure DIY networking and management with integrated networking with flexible networking options Flexibility with the same performance Increase time-to-value Small starting point with and scale potential massive scale potential

#### **PowerFlex Manager**

Full-stack Lifecycle Management of hardware, software and networking. Unified UI for administration of all storage operations.

# Quelques définitions

- **Système :** un système PowerFlex est la collection d'entités gérées par le cluster du gestionnaire de métadonnées (MDM).
- **MDM :** gestionnaire de métadonnées. Un cluster de gestion du stockage à haute disponibilité côtoyant d'autres composants logiciels au sein du système, mais situé en dehors du chemin d'accès des données ; il supervise l'intégrité et la configuration du cluster de stockage. Il coordonne également le rééquilibrage et la reconstruction/la reprotection des données à mesure que le système subit des modifications.
- **Domaine de protection :** un domaine de protection est une entité logique composée d'un groupe de SDS qui assurent la protection des données les uns pour les autres. Chaque SDS fait partie d'un (et d'un seul) domaine de protection. Par définition, chaque domaine de protection est un ensemble unique de SDS. Les domaines de protection peuvent être ajoutés lors de l'installation et modifiés ultérieurement.
- **Pool de stockage :** un pool de stockage est un ensemble d'appareils de stockage physique au sein d'un domaine de protection. Chaque appareil de stockage fait partie d'un (et d'un seul) pool de stockage. Un volume est distribué sur tous les appareils résidant dans le même pool de stockage.
- **SDS :** Storage Data Server (serveur de données de stockage) Un service logiciel exécuté sur un nœud qui contribue aux disques du cluster de stockage. Ensemble, plusieurs SDS extraient le stockage local, maintiennent les pools de stockage et présentent les volumes aux SDC. Chaque nœud SDS est une unité de panne, et les copies miroir de données distribuées ne sont jamais placées sur la même unité de panne.
- **SDC :** Storage Data Client (client de données de stockage) Pilote de noyau client qui fournit un accès frontal en volume aux systèmes d'exploitation, aux applications ou aux hyperviseurs. Il présente les volumes PowerFlex en tant qu'appareils locaux en mode bloc. Le SDC conserve des connexions pair-à-pair vers chaque SDS gérant un pool de stockage. Il fait la connexion entre le protocole de transport de données PowerFlex propriétaire et les commandes SCSI en mode bloc.
- **Appareil :** stockage à connexion directe (DAS) local dans un nœud géré par un SDS et ajouté à un pool de stockage.
- **Volume :** comparable à un LUN, un volume est un sous-ensemble de la capacité d'un pool de stockage présenté par un SDC en tant qu'appareil en mode bloc local. Les données d'un volume sont réparties uniformément sur tous les disques comprenant un pool de stockage, en fonction de la disposition des données sélectionnée pour ce pool de stockage.
- **MG :** répartition des données de « granularité moyenne » sur les disques de stockage comprenant un pool de stockage. Il s'agit de l'option de pool de stockage d'origine ; elle offre des performances très élevées.
- **FG :** répartition des données de « granularité fine » sur les disques de stockage comprenant un pool de stockage. Cette option de pool de stockage est conçue pour optimiser l'espace, en particulier avec une utilisation intensive des snapshots. Elle nécessite l'utilisation de modules NVDIMM et active les fonctionnalités de compression à la volée de PowerFlex.
- **Ensemble de pannes :** ensemble de SDS gérés ensemble en tant qu'unité de panne unique. Lorsqu'elles sont utilisées, les copies miroir de données distribuées ne sont jamais placées dans le même ensemble de pannes.
- **SDR :** Storage Data Replicator (réplicateur de données de stockage). Un service logiciel qui s'accompagne du SDS et d'autres services et facilite les activités de réplication asynchrone entre les systèmes PowerFlex distants. Le SDR implémente l'expédition de journaux, en coordonnant à la fois la collecte d'écritures dans les journaux à la source et l'application d'écritures reçues sur les volumes du côté cible.
- **SDT :** Storage Data Target (cible de données de stockage). Permet aux clients initiateurs NVMe de mapper et d'utiliser les volumes PowerFlex à l'aide du protocole NVMe/TCP. Le service logiciel SDT fait la connexion entre le NVMe et les protocoles PowerFlex propriétaires, prend en charge les services de découverte et gère les connexions hôtes client.

#### Limites système

PowerFlex prend en charge les limites système suivantes en fonction des fonctionnalités logicielles. Notez que l'atteinte de certaines limites empêchera d'en atteindre d'autres. (Par exemple, bien que la taille maximale du volume soit de 1 Po, la création de volumes de très grande taille empêchera la création du nombre maximal de volumes dans un domaine de protection (32 768), car la taille totale de tous les volumes d'un pool de stockage est de 4 Po.) Dans certaines configurations et choix de consommation, ces limites peuvent varier en raison du nœud, du matériel réseau ou des outils de gestion utilisés.

Pour obtenir la liste complète des limites de produits, recherchez la [Présentation technique de Dell](https://www.dell.com/support/kbdoc/en-us/000210475/test2-powerflex-software-documentation) PowerFlex 4.5.x sur le lien fourni.

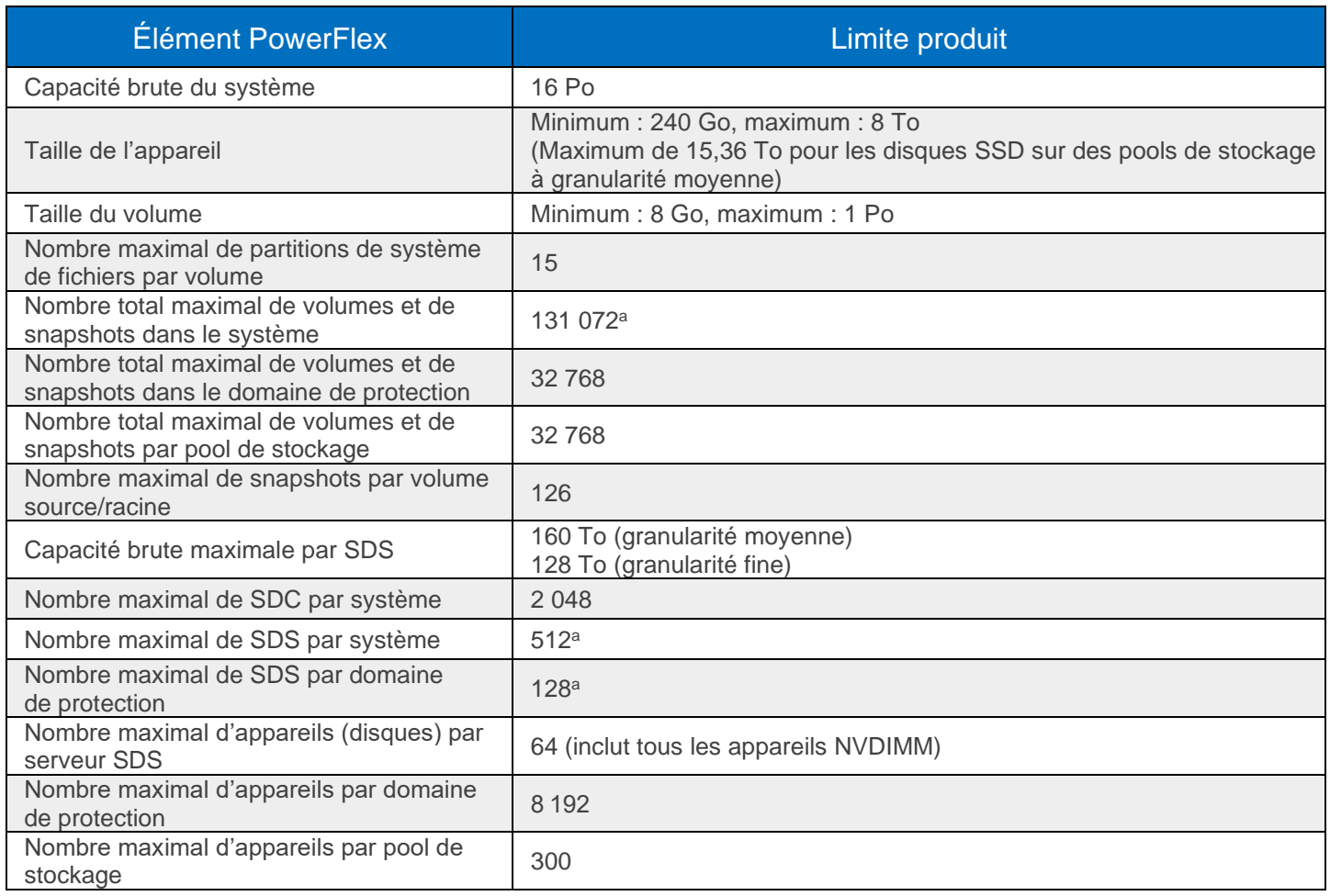

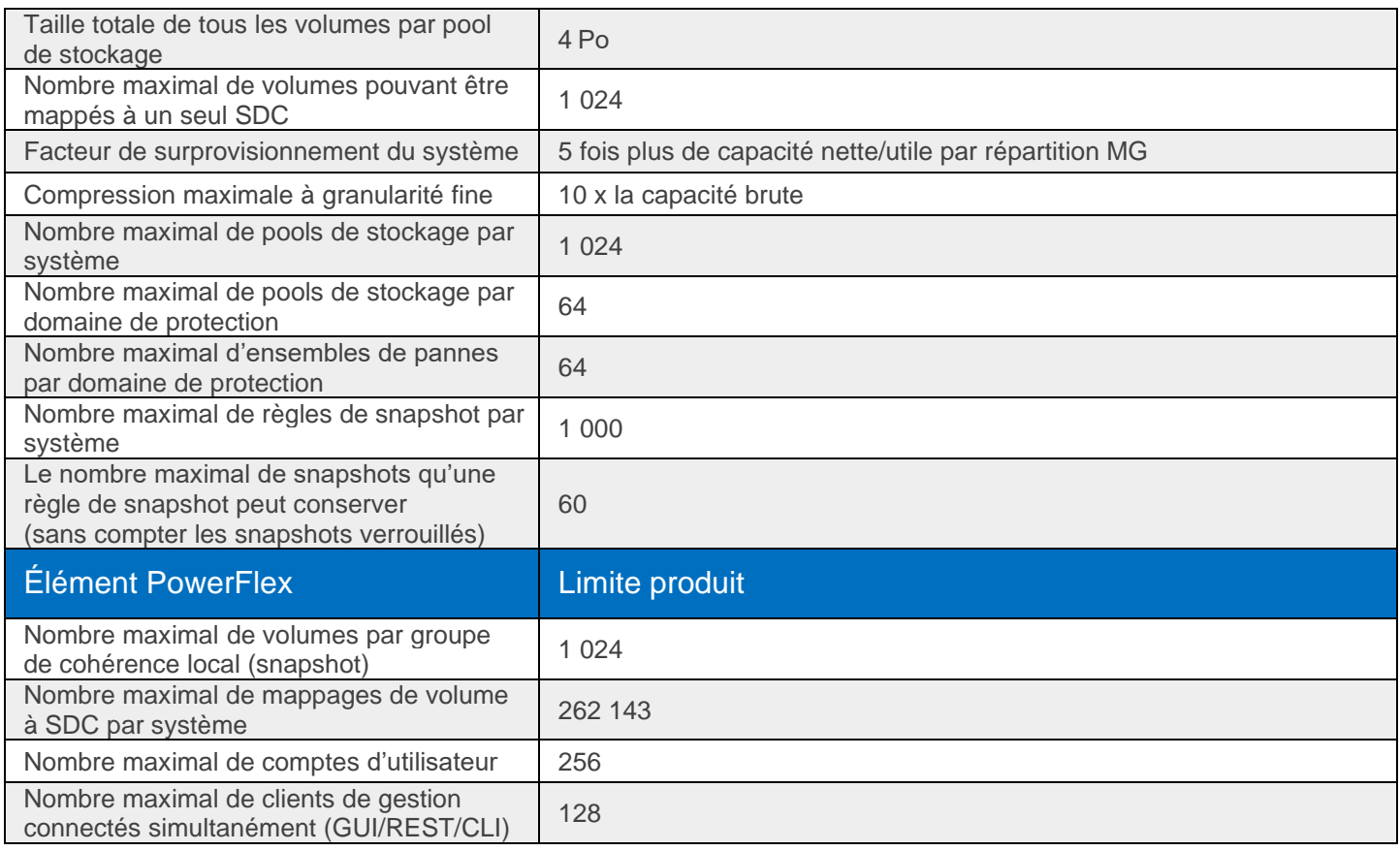

<sup>a</sup> Pour plus d'informations, contactez le support client.

# Topologies de déploiement flexibles

La flexibilité extrême de PowerFlex répond aux besoins variés et en constante évolution des entreprises modernes, offrant ainsi aux clients un choix sans précédent pour concevoir leurs environnements IT stratégiques. Les nœuds HCI, de stockage et de calcul se combinent dans un déploiement dynamique, ce qui fait évoluer les ressources de stockage et de calcul ensemble ou indépendamment, un nœud à la fois, en fonction des besoins.

Le caractère fonctionnel d'un nœud est déterminé principalement par l'installation/la présence de services logiciels s'exécutant sur un nœud. Toutefois, les nœuds PowerFlex sont configurés et achetés en tant que nœuds « de stockage », « de calcul » ou « de HCI/hyperconvergés ». Cela reflète le type et la quantité de ressources dans le nœud, garantissant ainsi que les ressources sont adaptées à l'utilisation attendue. Par exemple, les nœuds de stockage ont moins de RAM et les nœuds de calcul n'ont généralement pas de disques de capacité.

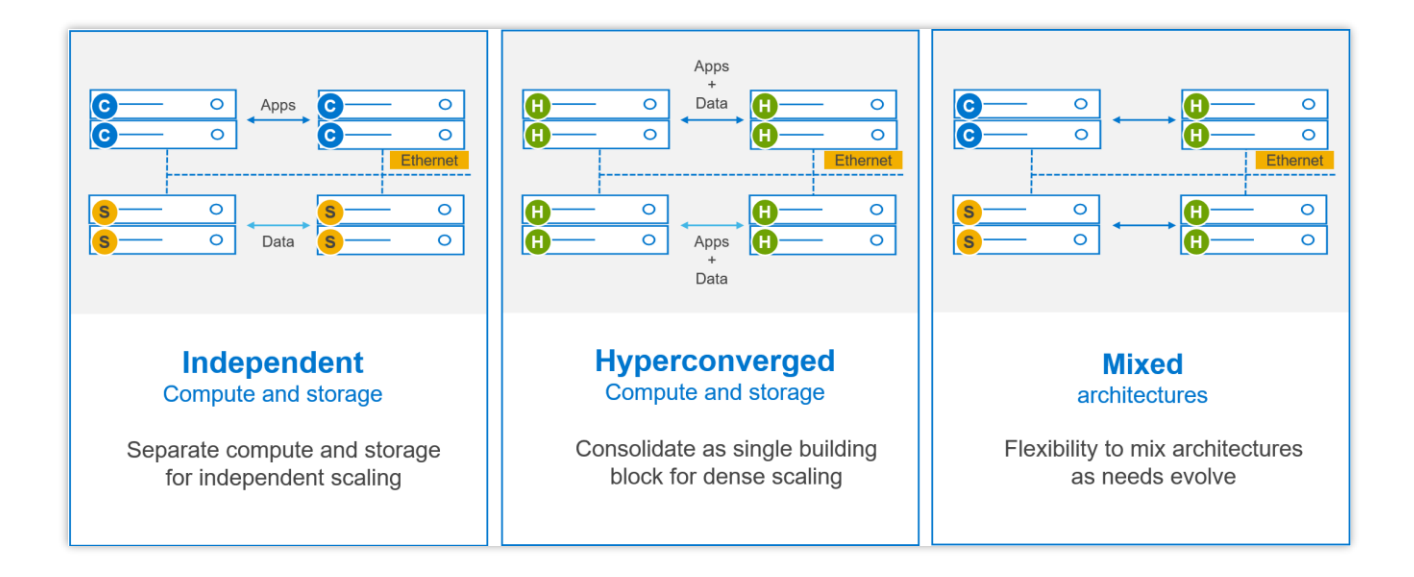

# Options de consommation PowerFlex

Avec PowerFlex, vous avez la liberté de choisir entre différentes façons de consommer l'architecture PowerFlex :

- **Le rack PowerFlex** est un système prêt à l'emploi avec gestion de réseau intégrée. Il a été conçu pour simplifier le déploiement et accélérer le délai de rentabilisation.
- **L'appliance PowerFlex** est une solution flexible avec un point de départ modeste et un large potentiel d'évolution. L'appliance PowerFlex prend en charge un grand nombre de solutions de gestion de réseau avec automatisation complète ou partielle du réseau.
- **Les nœuds personnalisés PowerFlex** offrent les mêmes performances et le même potentiel d'évolutivité, mais la gestion du réseau et le cycle de vie du matériel restent à la charge de l'utilisateur.
- **Cloud public : alimentant APEX Block Storage.** Il s'agit du déploiement uniquement logiciel de la couche de stockage software-defined sur les instances de calcul recommandées (avec stockage rattaché) dans Amazon Web Services ou Microsoft Azure. Seules la répartition des données MG et les architectures en mode bloc « indépendantes (2 couches) » sont prises en charge. Les ensembles de pannes peuvent être utilisés pour répartir le cluster sur plusieurs Zones de Disponibilité, améliorant ainsi la résilience, même en cas d'interruptions avec une ZD. La réplication asynchrone native peut être utilisée pour migrer les données entre le Cloud et les systèmes PowerFlex sur site, ou pour établir des schémas de protection des données BC/DR basés sur le Cloud.

PowerFlex est également disponible avec des options de consommation basées sur les OPEX avec les solutions APEX Custom Solutions. Les clients peuvent choisir entre APEX Flex On Demand et APEX Datacenter Utility en fonction de leurs besoins spécifiques.

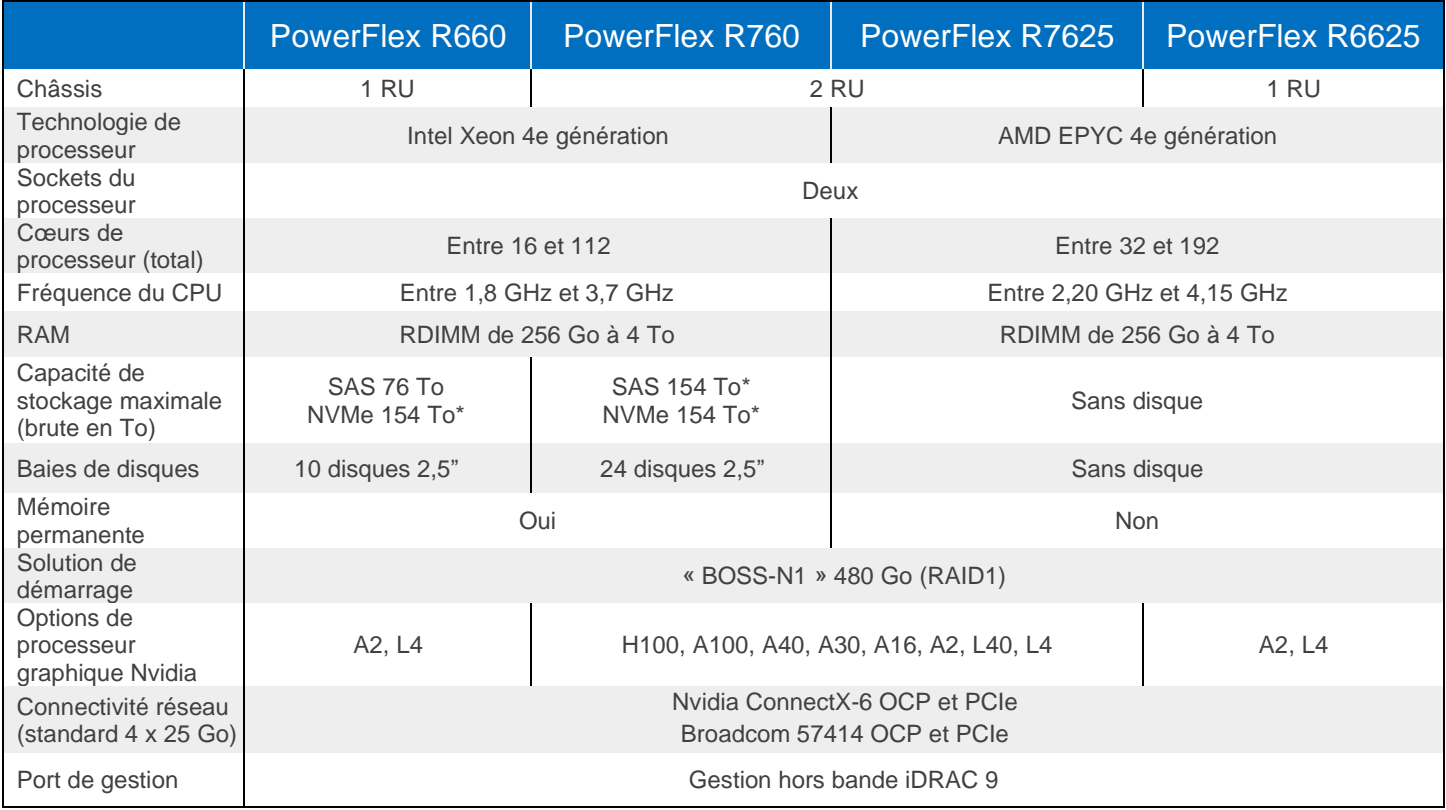

# Options et spécifications des nœuds

\* PowerFlex version 4 ou supérieure requise pour 154 To ; autrement, le maximum serait de 128 To

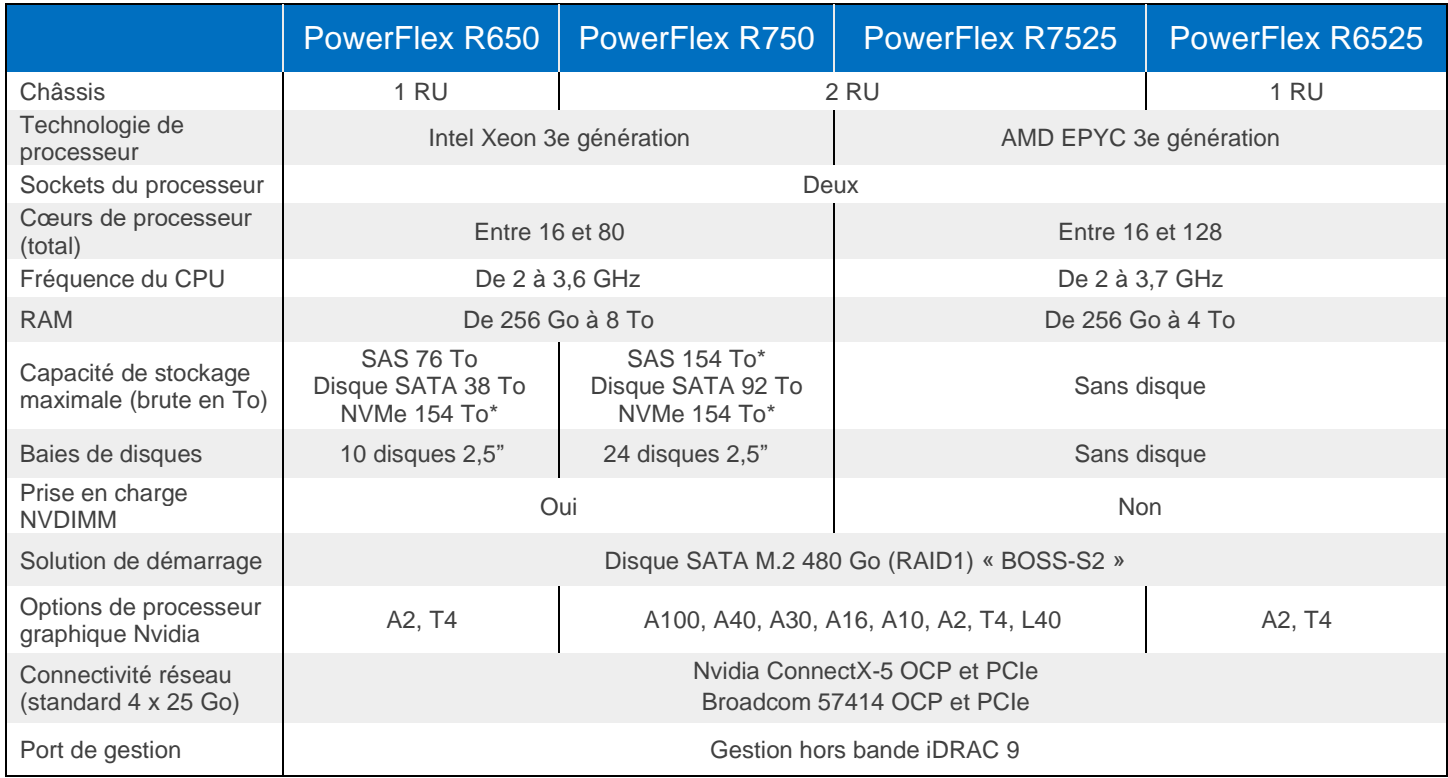

\* PowerFlex version 4 ou supérieure requise pour 154 To ; autrement, le maximum serait de 128 To

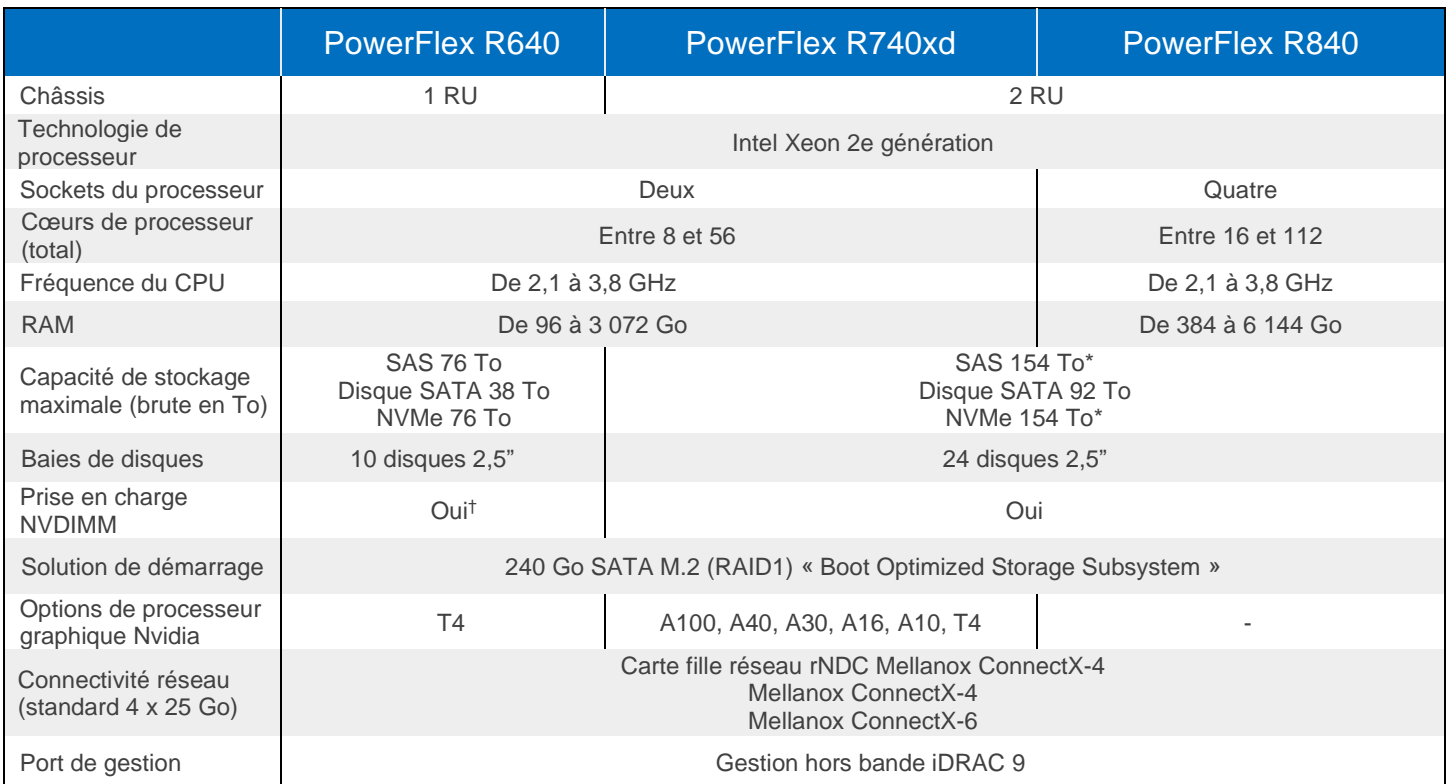

\* PowerFlex version 4 ou supérieure requise pour 154 To ; autrement, le maximum serait de 128 To

† R640 ne prend pas en charge NVMe et NVDIMM ensemble

# Consolidation : système d'exploitation, hyperviseur, prise en charge de la plateforme

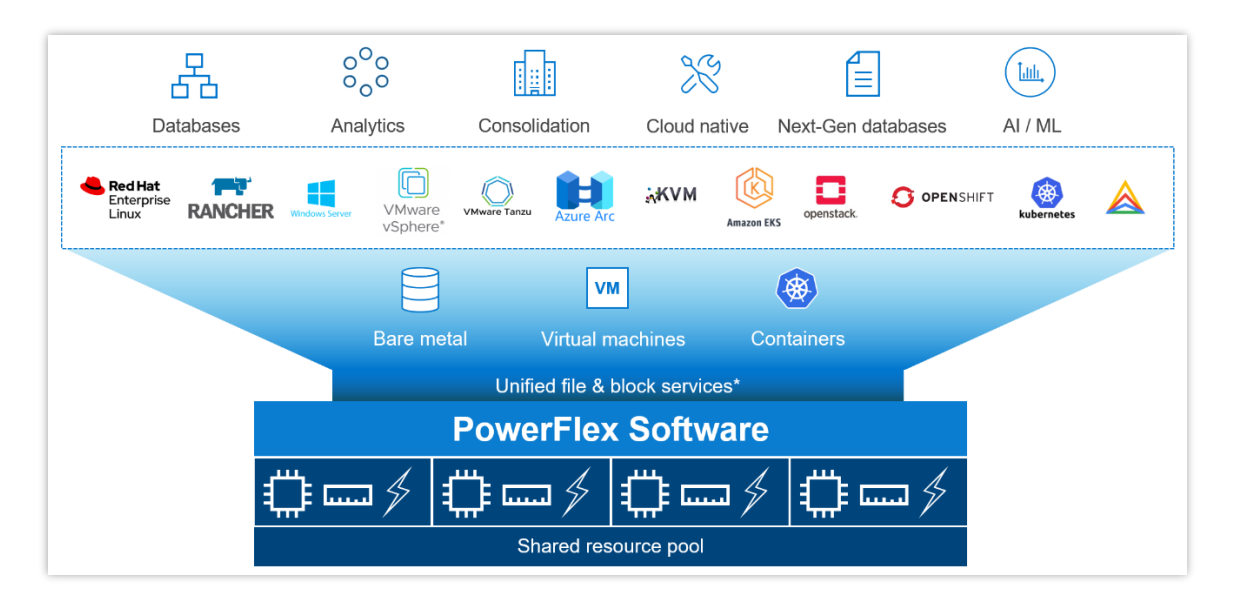

La plateforme prend également en charge un large éventail d'environnements d'exploitation (systèmes d'exploitation sur matériel vierge, hyperviseurs et plateformes de conteneurs) simultanément, dans une plateforme de gestion de l'infrastructure unifiée. En permettant aux utilisateurs de combiner librement ces différentes architectures dans un seul déploiement, la solution PowerFlex vous permet de déployer, mettre à l'échelle et faire évoluer toutes vos applications pour répondre précisément à vos objectifs métier.

#### Prise en charge de quelques systèmes d'exploitation/hyperviseurs

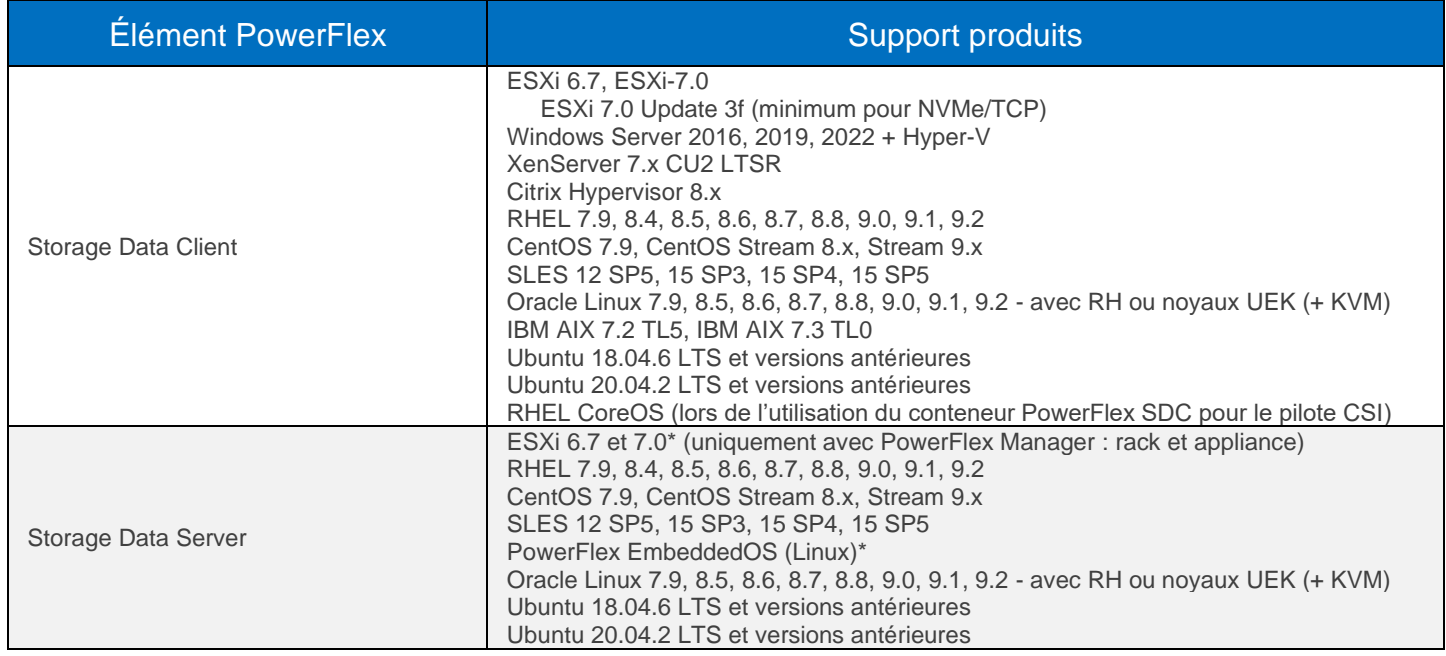

\* Seuls ESXi 7 et PowerFlex EmbeddedOS sont entièrement gérés par PowerFlex Manager tout au long du cycle de vie

# Fonctionnalités et fonctions du logiciel PowerFlex

PowerFlex offre de nombreux services de données d'entreprise. Par exemple…

- **Snapshots :** snapshots en lecture/écriture ou en lecture seule ; planification des snapshots ; et snapshots sécurisés/immuables.
- **Compression :** la compression à la volée est activée lors de l'utilisation de la répartition des données à granularité fine pour les pools de stockage.
- **Réplication asynchrone native :** PowerFlex inclut des fonctionnalités de réplication asynchrone natives entre les clusters PowerFlex, jusqu'à 5 dans toute topologie arbitraire. Remarque : Les volumes individuels sont répliqués vers une seule cible.

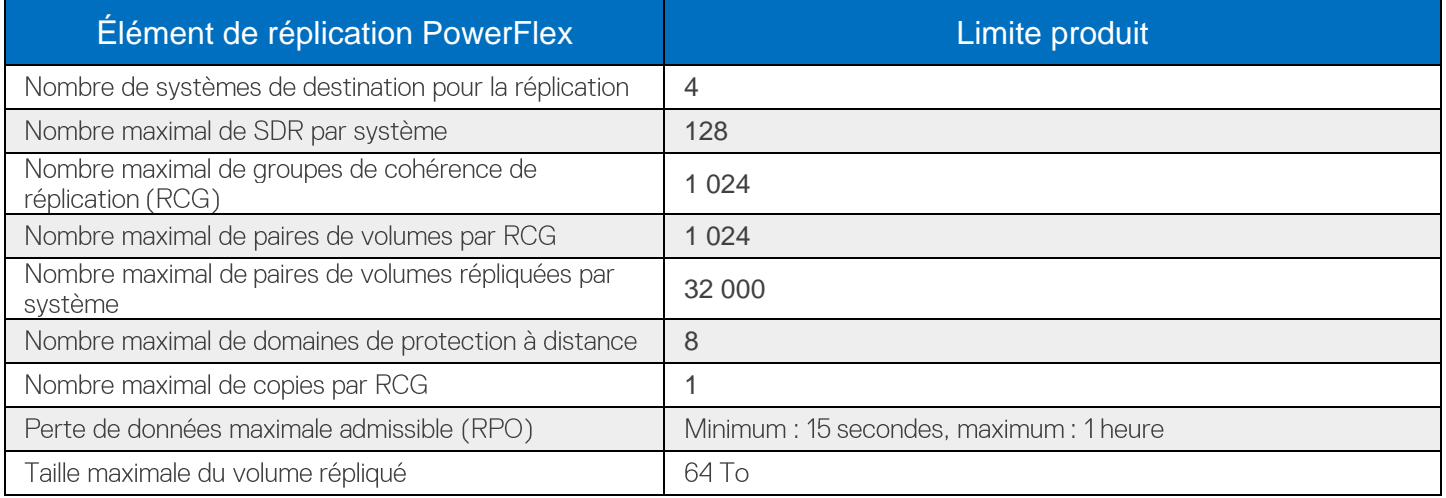

### PowerFlex File Services

Les PowerFlex File Services s'exécutent sur un ensemble de contrôleurs de fichiers PowerFlex. Les nœuds PowerFlex File Controller, également appelés nœuds de fichiers, sont des nœuds sans disque qui sont regroupés en cluster et hébergent les conteneurs du serveur NAS. Les serveurs NAS hébergent à leur tour les espaces de nommage des clients, avec leurs règles de sécurité et leurs systèmes de fichiers individuels. Les nœuds File Controller étendent la fonctionnalité d'un cluster PowerFlex, qui fournit le stockage en mode bloc sous-jacent. Un volume PowerFlex est mappé à chaque système de fichiers présenté par les serveurs NAS. Les volumes, et donc les systèmes de fichiers NAS, peuvent être mis à l'échelle dynamiquement en arrière-plan. La compression à la volée est prise en charge lorsque le pool de stockage de volume est FG. Tous les protocoles majeurs sont pris en charge.

**Nouveau dans la version 4.5 :** plusieurs serveurs NAS peuvent être regroupés dans un espace de nommage global, ce qui permet de partager plus de 8 Po d'espace de système de fichiers via SMB (avec DFS), NFS v4 ou les deux, via une seule adresse IP et un espace de nommage.

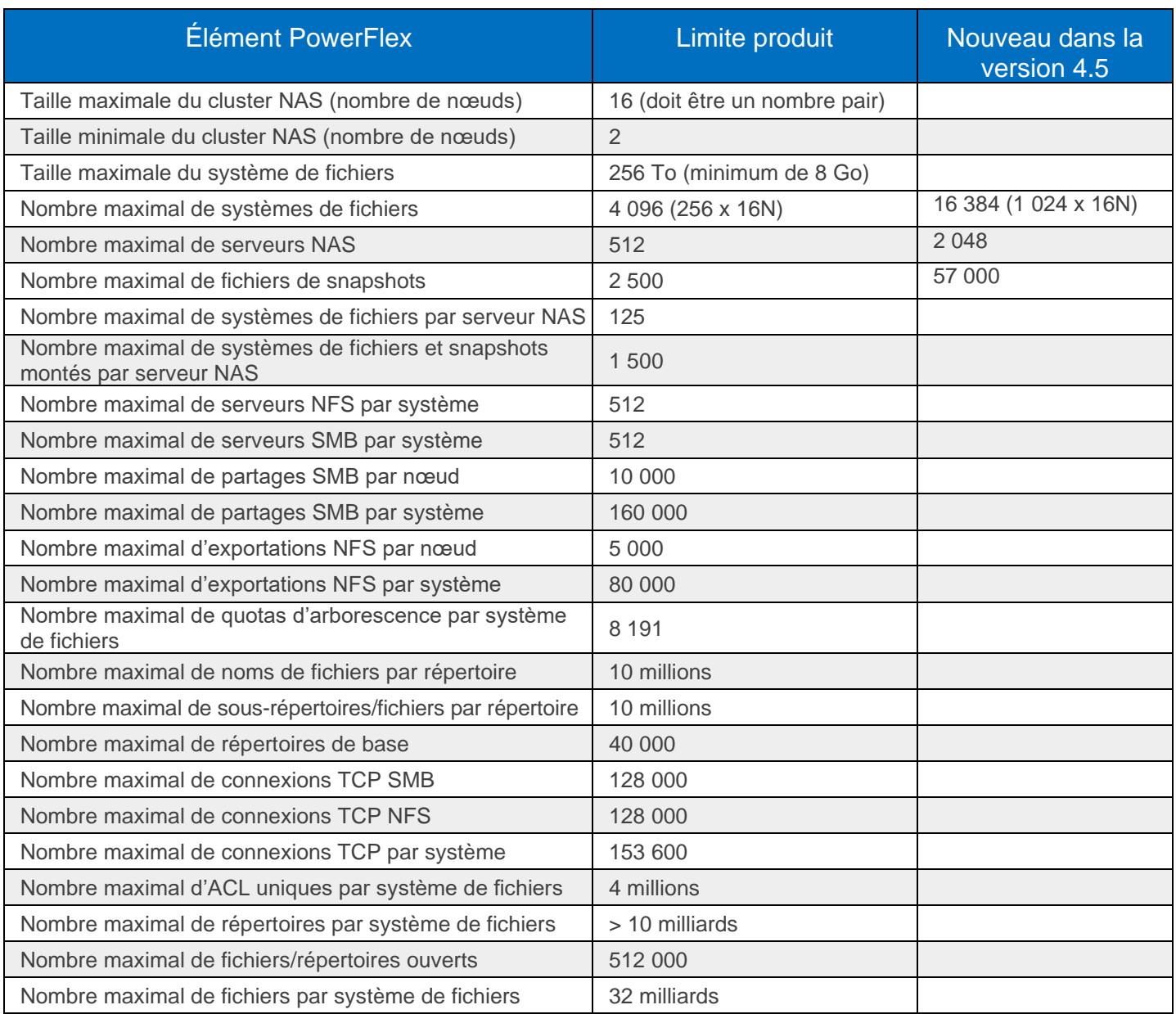

# Fonctionnalités de fichiers PowerFlex

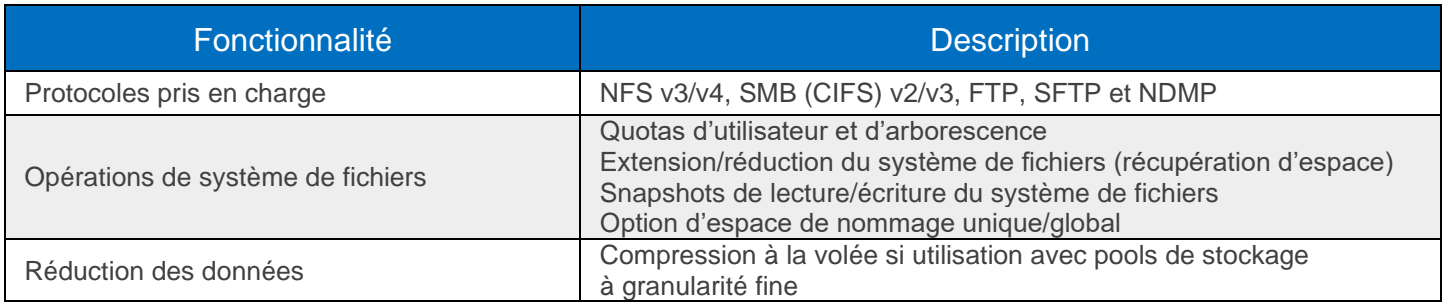

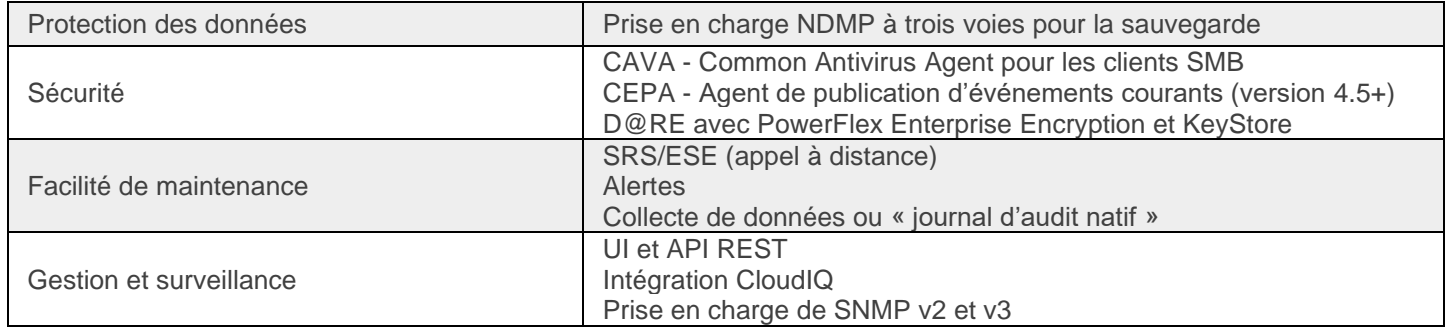

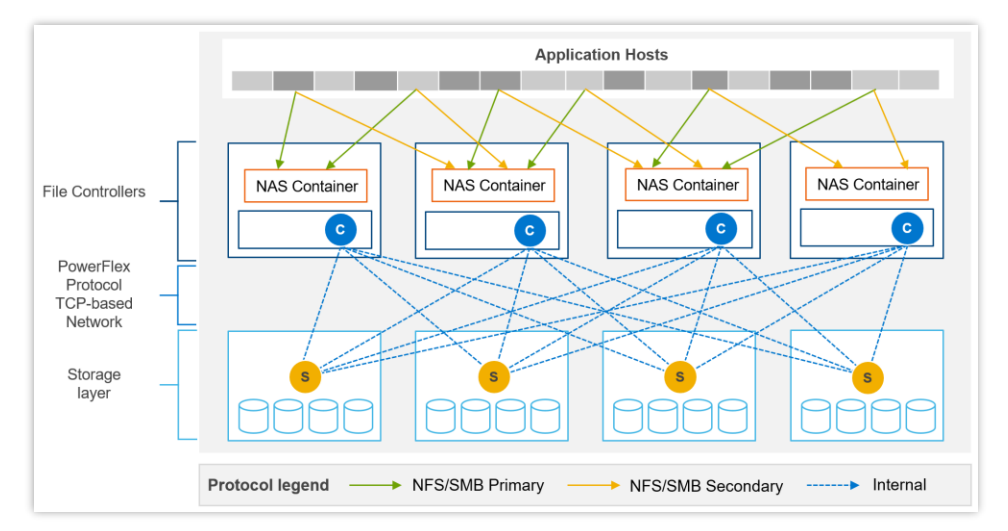

Exemple de communication du chemin d'accès des données entre les clients, les serveurs NAS et le back-end de stockage en mode bloc.

# Options de nœud du contrôleur de fichiers

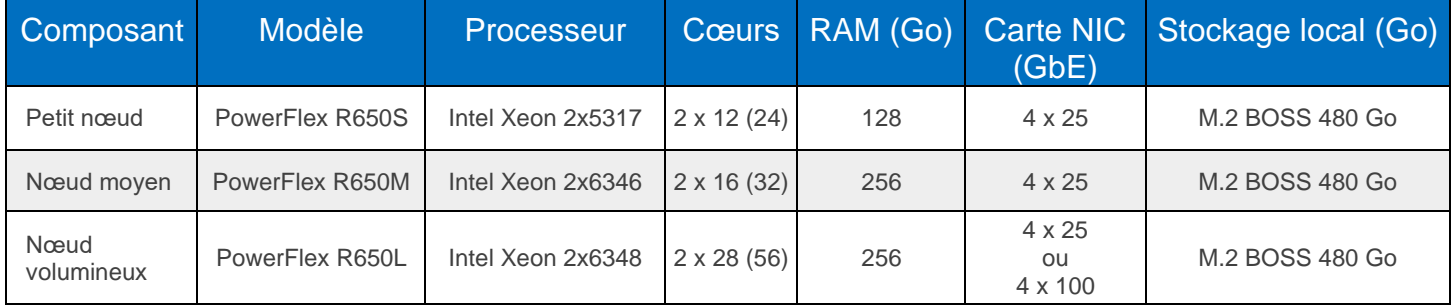

# Protocoles d'accès aux fichiers

En plus des protocoles d'accès aux fichiers, répertoriés ci-dessus, PowerFlex prend en charge deux protocoles en mode bloc. Le protocole de transport principal est un **protocole TCP propriétaire** qui déplace efficacement les données entre les Storage Data Servers (SDS) et les Storage Data Clients (SDC), ainsi que parmi les SDS contributeurs. L'architecture inclut le multipathing natif entre le SDC et tous les SDS qui hébergent les données de volume. Le SDC connecte ceci à un sous-ensemble de commandes SCSI standard, pour la consommation par les systèmes d'exploitation, les hyperviseurs et les applications qui peuvent accéder aux appareils bruts en mode bloc.

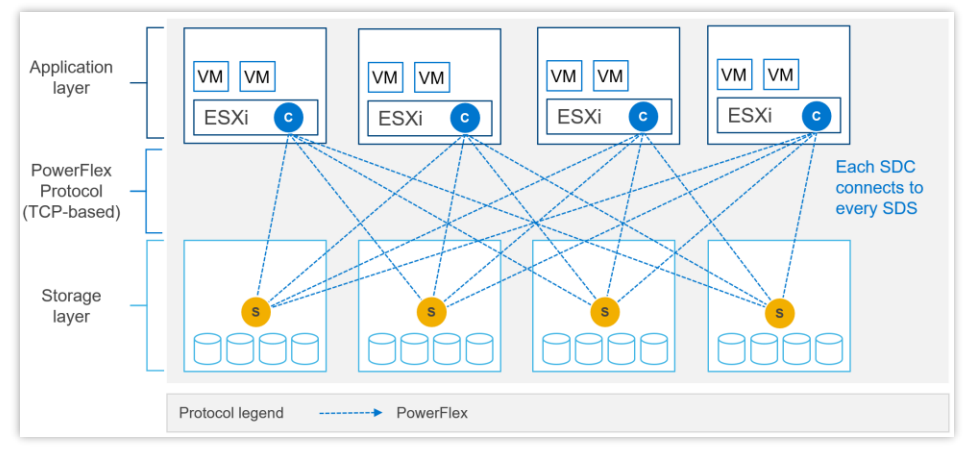

Exemple de SDC : communication SDS avec SDC installé dans ESXi.

PowerFlex 4.0 a également introduit la prise en charge de **NVMe/TCP**, ce qui permet de consommer des volumes PowerFlex sans installer le pilote de noyau propriétaire. La prise en charge de NVMe/TCP est facilitée par le service Storage Data Target (SDT), qui s'exécute sur les nœuds exécutant également le service SDS. Le SDT fait la connexion entre le protocole PowerFlex natif du système et les commandes NVMe. Il fonctionne également comme un service de découverte pour les clients initiateurs.

NVMe/TCP nécessite des noyaux contenant une prise en charge native du protocole. Dans VMware, il s'agit de la mise à jour ESXi 7.0 3f ou ultérieure. Il est également disponible sous forme d'aperçu technique dans les distributions Linux prises en charge : RHEL 8.6 et versions ultérieures, SLES 15 SP3 et versions ultérieures, Ubuntu 22.04.

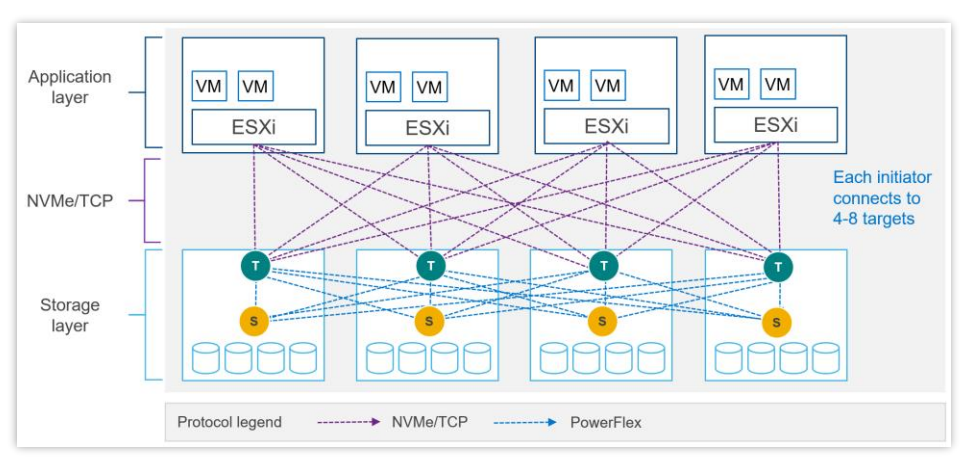

Exemple de communication NVMe/TCP avec le stockage PowerFlex avec ESXi.

# Limites NVMe/TCP

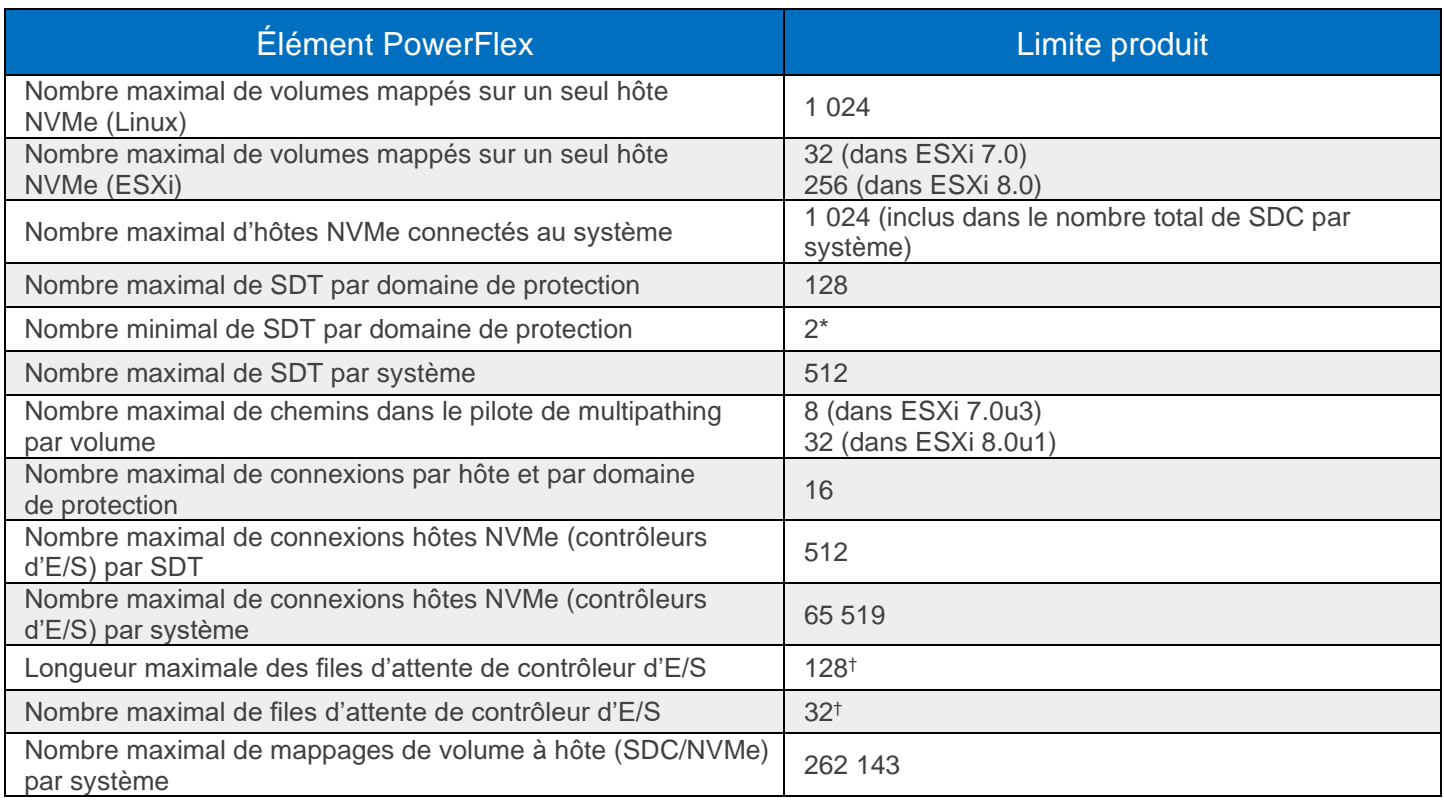

\* L'utilisation d'un nombre minimal de SDT peut empêcher d'atteindre le nombre maximal d'hôtes NVMe.

 $^\dagger$  Le nombre de files d'attente + la longueur des files d'attente sont automatiquement négociés lors de la connexion.

# PowerFlex Manager (PFxM)

PowerFlex Manager est la couche logicielle de gestion d'orchestration qui favorise l'automatisation ITOM et les fonctionnalités de gestion du cycle de vie pour le matériel et la gestion de réseau. À partir de PowerFlex 4.0, la couche PowerFlex Manager unifiée rassemble trois composants distincts utilisés dans les versions précédentes : PowerFlex Manager, l'interface utilisateur PowerFlex principale et l'interface utilisateur de la passerelle PowerFlex. Le nouveau PowerFlex Manager et l'interface utilisateur s'exécutent en tant que services en conteneurs sur une plateforme Kubernetes distribuée

PowerFlex Manager offre des API ouvertes basées sur des normes, ainsi que des modules Ansible Modules personnalisés ce qui simplifie grandement l'intégration avec des outils tiers et des workflows personnalisés. En outre, lorsqu'il est associé à Dell CloudIQ, PowerFlex utilise une approche basée sur l'IA et l'apprentissage automatique pour gérer et surveiller l'infrastructure, ce qui garantit la simplicité et la cohérence à grande échelle.

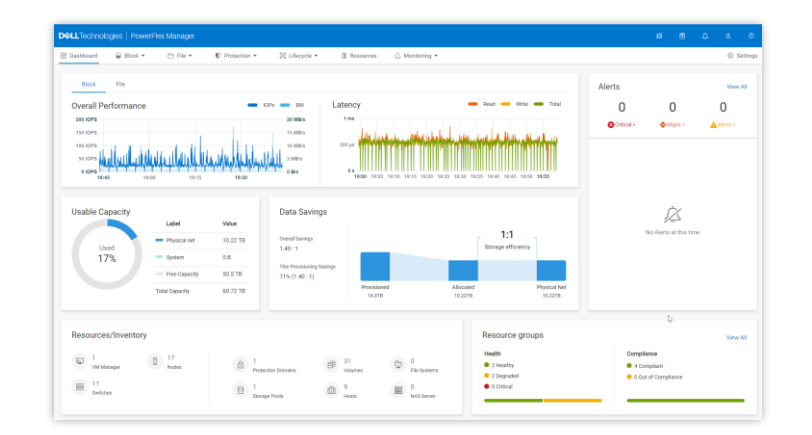

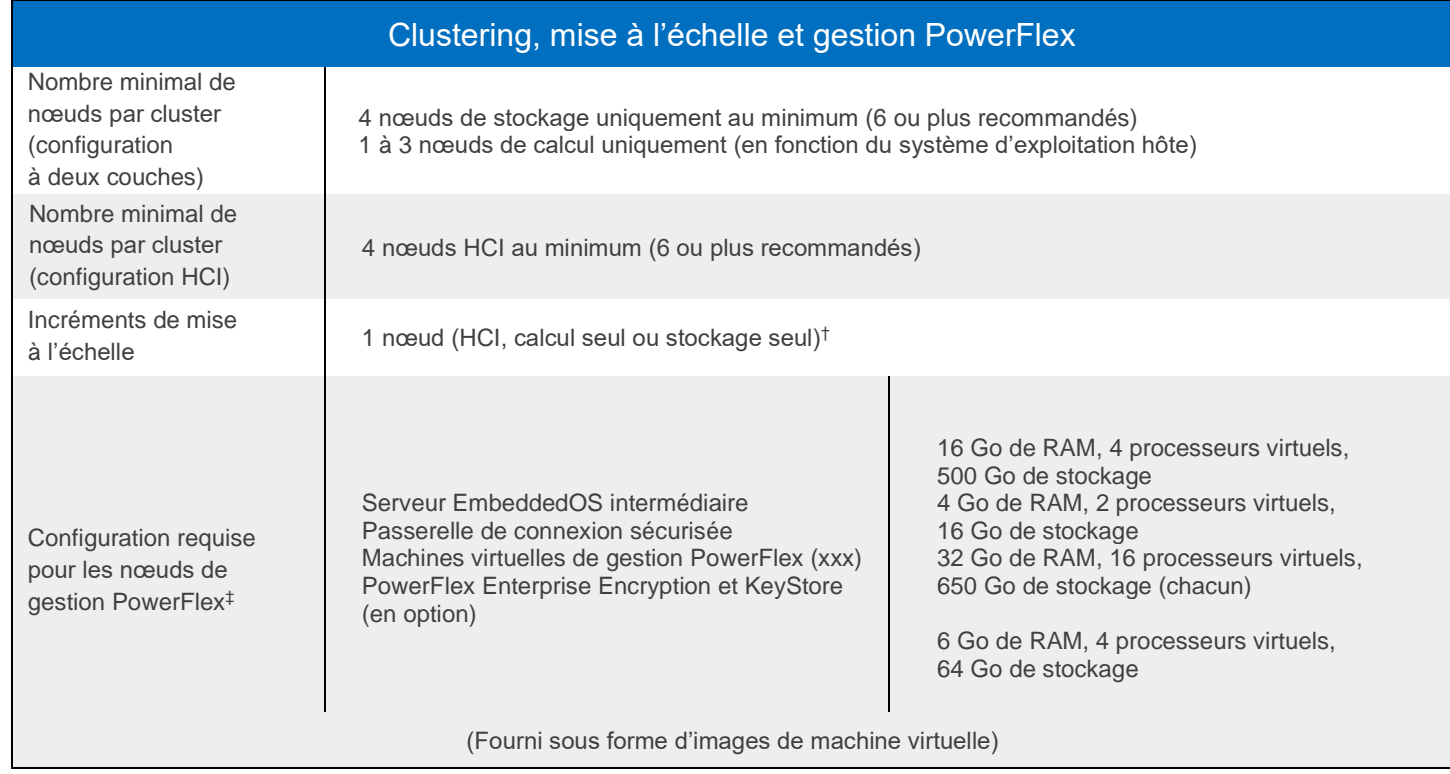

\* Dans les environnements à 2 couches où les nœuds de calcul existants doivent être utilisés ou si les nœuds de calcul exécutent un système d'exploitation non pris en charge par PowerFlex Manager, la configuration minimale requise est de quatre nœuds de stockage seulement.

† Un nœud est l'incrément minimal de mise à l'échelle requis pour étendre un pool de stockage existant. La création d'un tout nouveau pool de stockage nécessite l'ajout d'un minimum de 3 nœuds de stockage ou HCI.

‡ Les nouveaux déploiements de l'appliance PowerFlex comprennent un contrôleur de gestion à nœud unique (avec une option pour trois nœuds pour les systèmes plus volumineux). Les nouveaux déploiements de rack intégré PowerFlex comprennent un cluster de contrôleur de gestion à quatre nœuds. Ces options du contrôleur de gestion PowerFlex sont basées sur ESXi.

# Commutateurs pris en charge par PowerFlex Manager

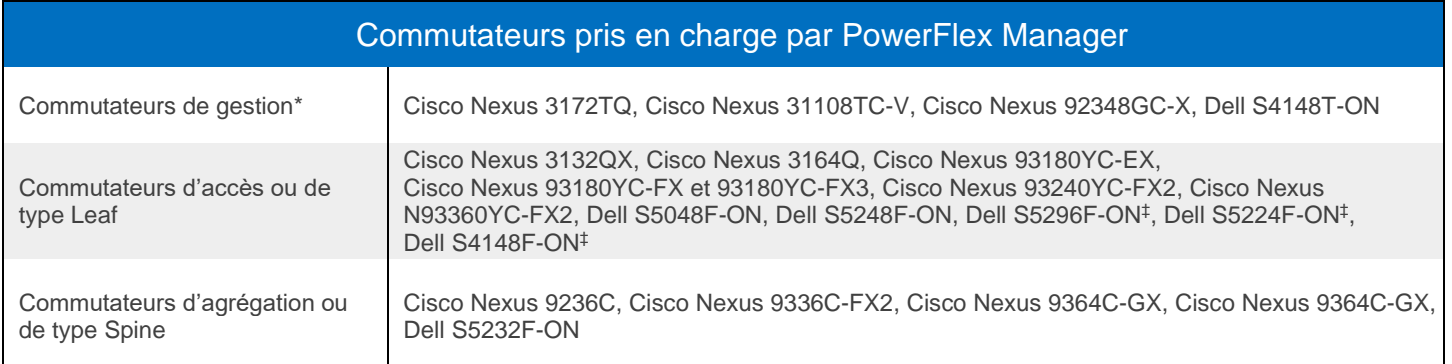

\* Pour l'appliance PowerFlex, le commutateur de gestion peut être de type « Bring Your Own ».

‡ Appliance uniquement

# Alimentation et dimensions

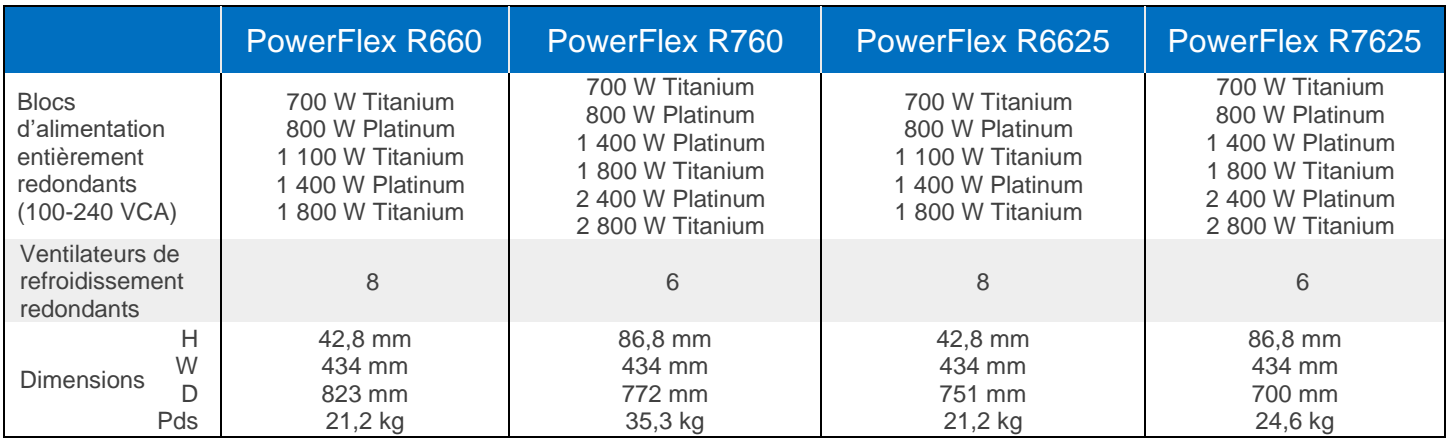

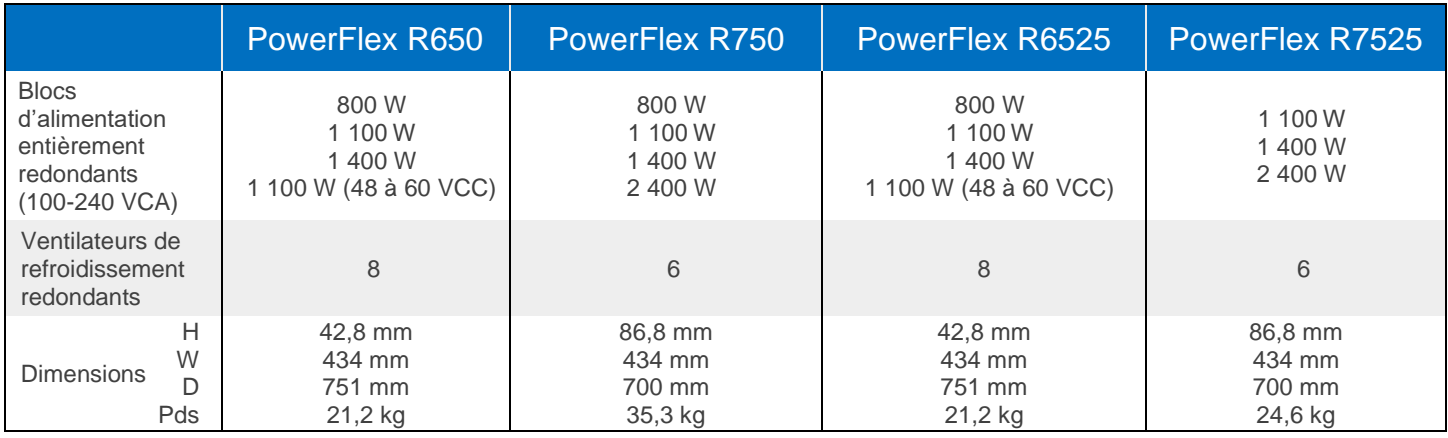

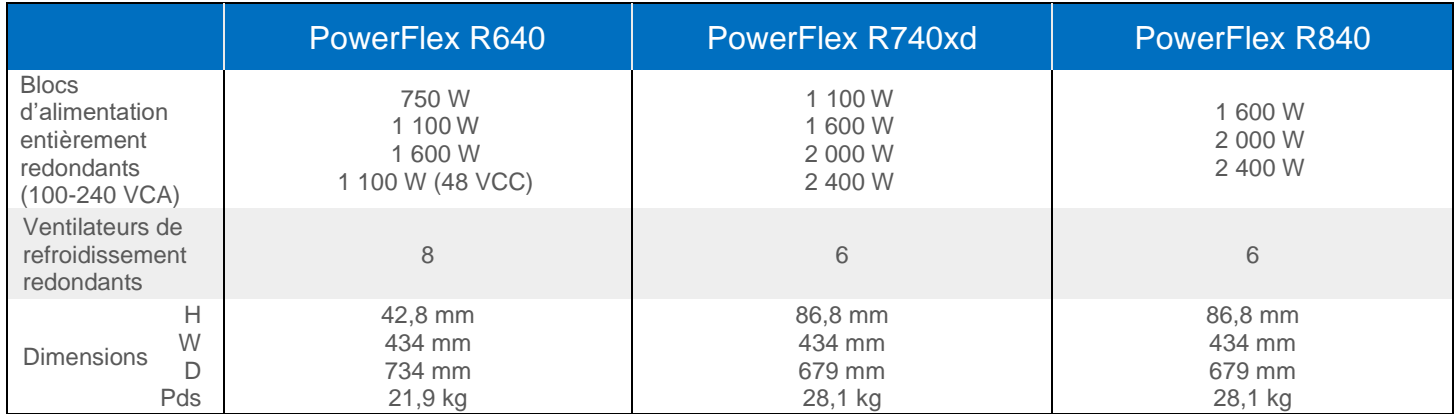

# Environnement et certificats

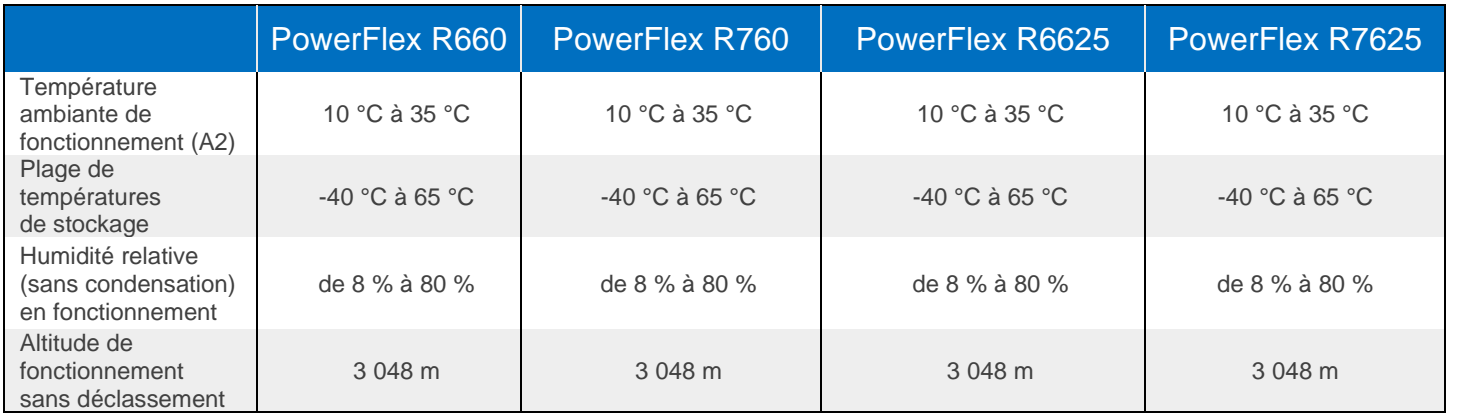

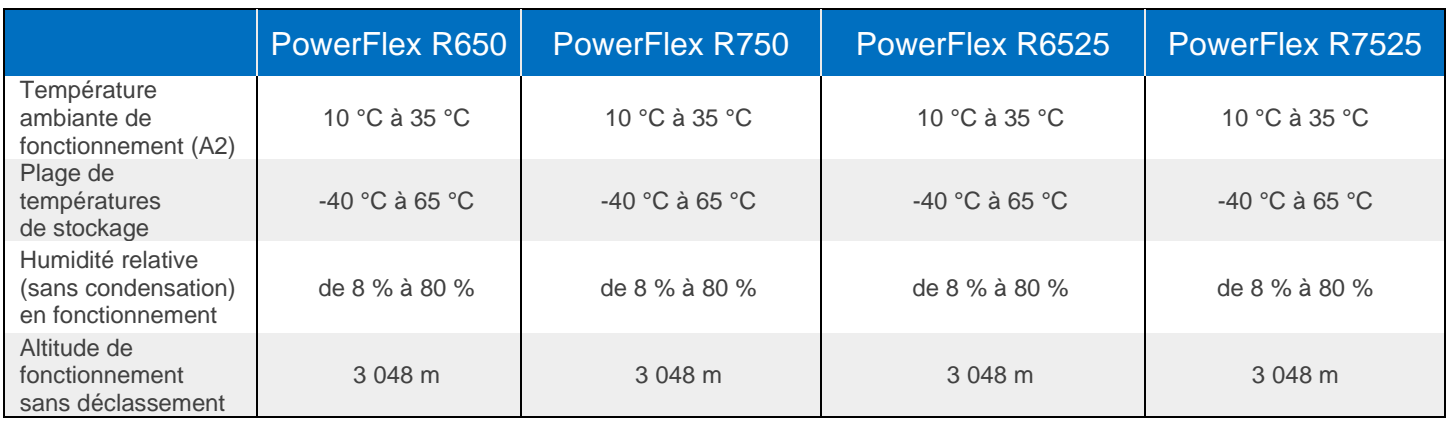

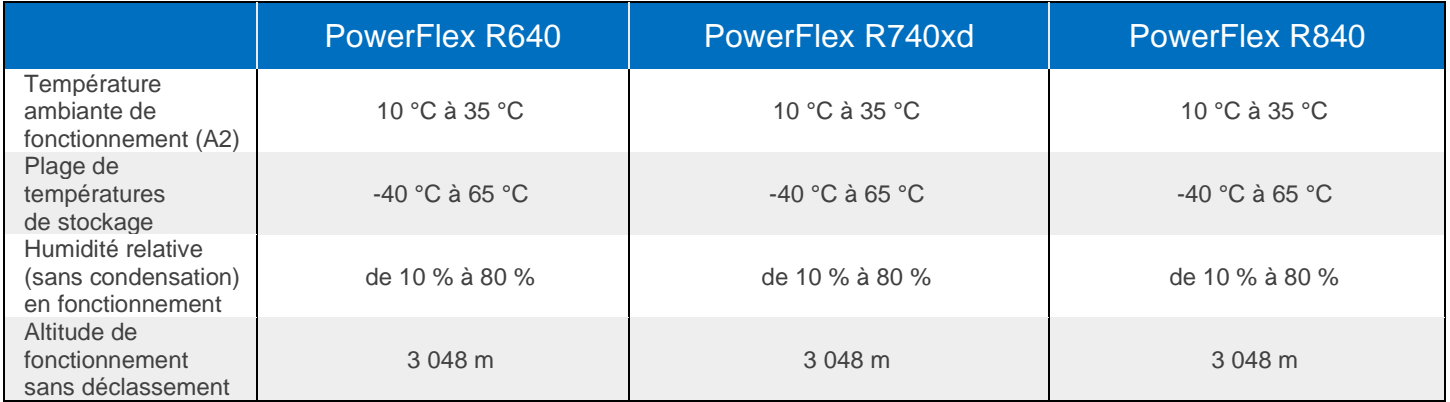

# Déclaration de conformité

L'équipement des technologies de l'information Dell est conforme à toutes les exigences réglementaires actuellement applicables en matière de compatibilité électromagnétique, de sécurité des produits et de réglementations environnementales lorsqu'elles sont mises sur le marché.

Des informations réglementaires détaillées et une vérification de la conformité sont disponibles sur le site Web de conformité aux normes Dell. [https://www.dell.com/REGULATORY\\_COMPLIANCE](https://www.dell.com/REGULATORY_COMPLIANCE)

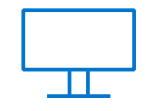

**[En savoir plus](http://www.delltechnologies.com/PowerFlex)** sur les solutions Dell PowerFlex

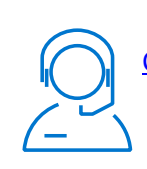

[Contacter](https://www.dell.com/en-us/dt/contactus.htm) un expert Dell Technologies

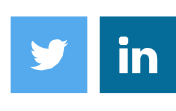

Suivez-nous pour connaître les actualités #PowerFlex